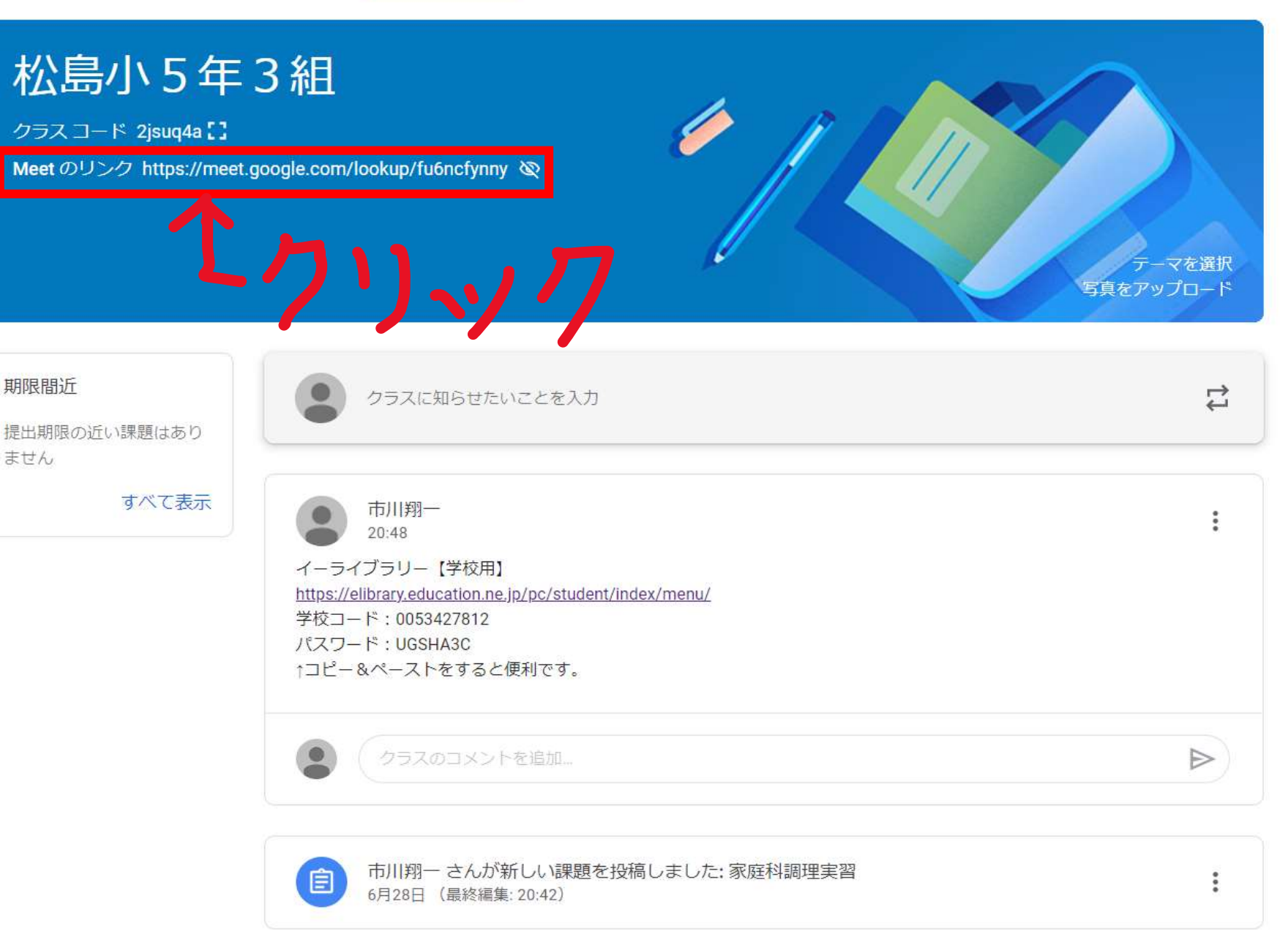

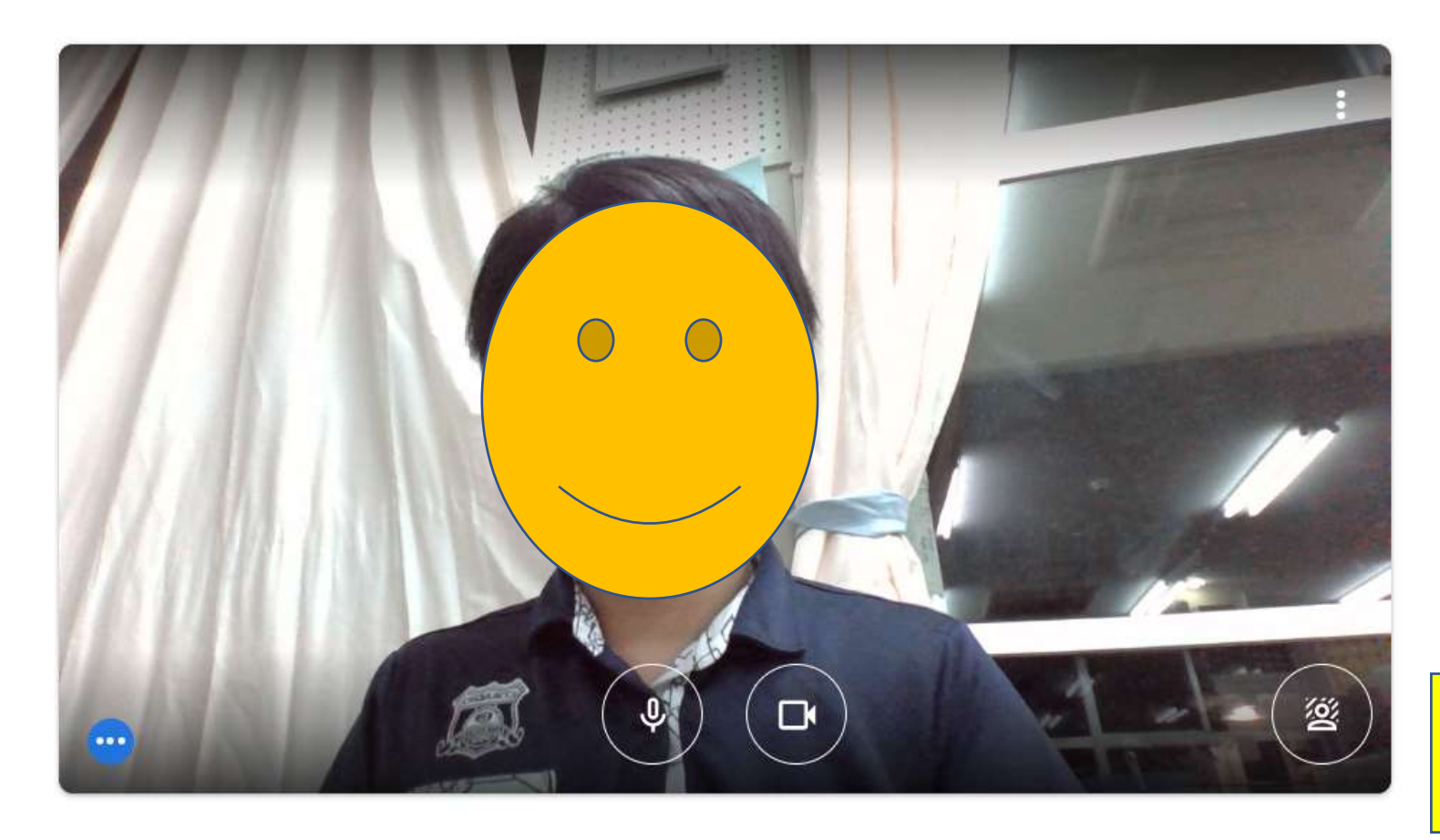

## fu6ncfynny

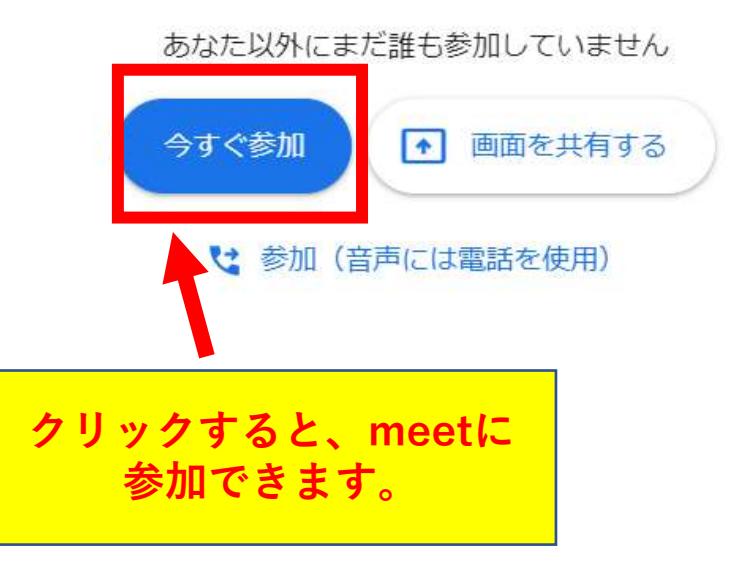

☆ 音声と映像を確認

**Googlemeetでは、音声を出している人の画面が自 動的に表示されるようになっています。**

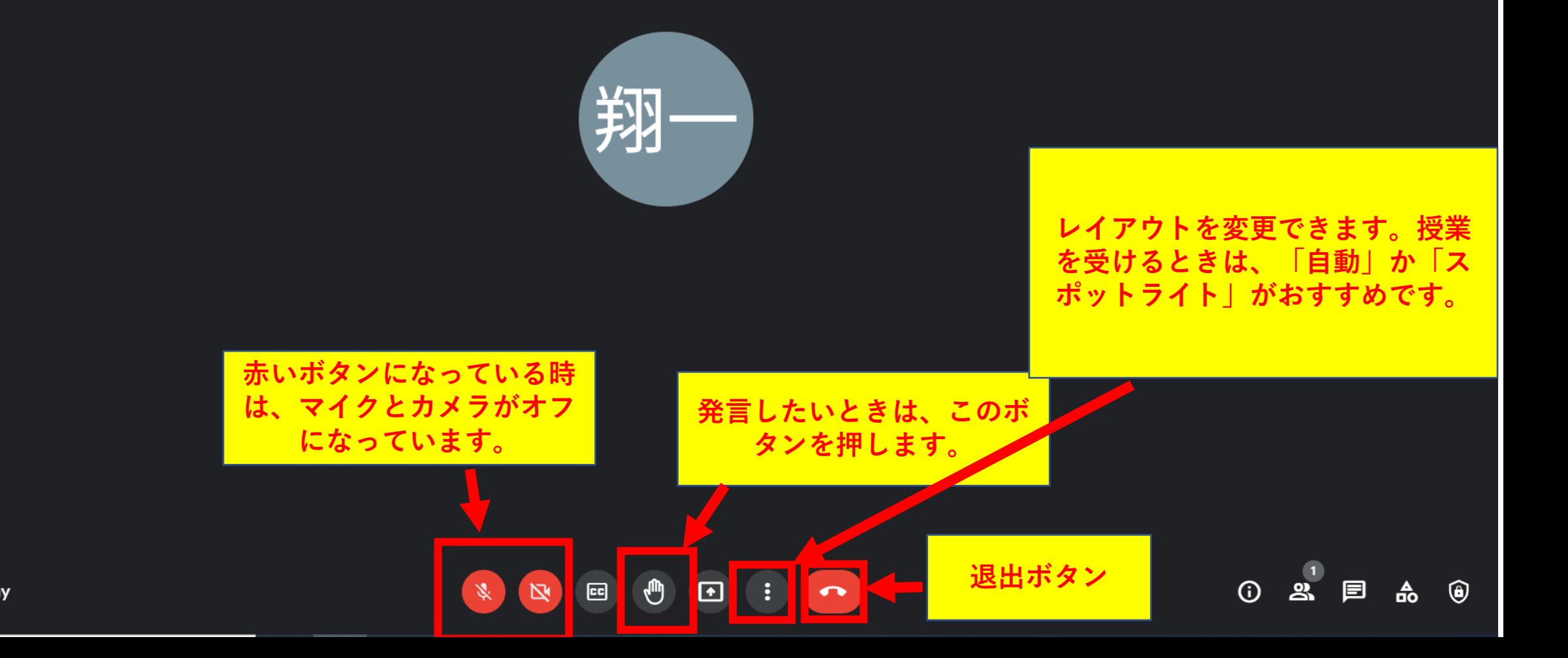

あなた

21:43 | fu6ncfynny